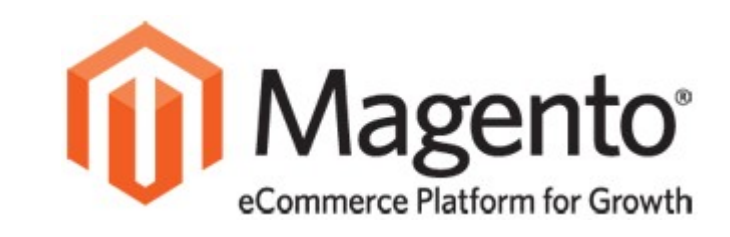

### Unit Tests für Magento

#### *Eine praktische Einführung*

#### Fabian Schmengler 8. Magento-Stammtisch Aachen, 21.6.2012

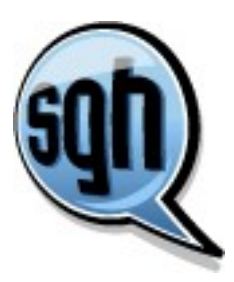

Vorstellung

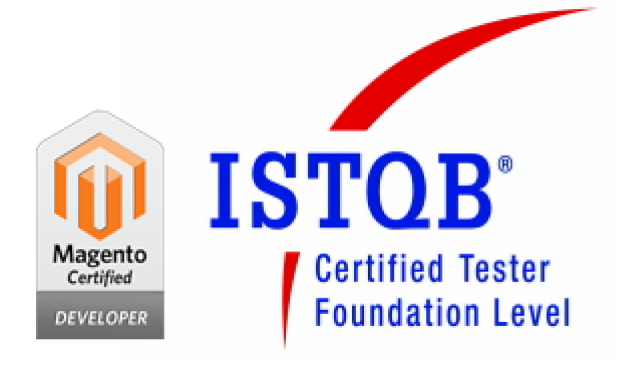

- **Fabian Schmengler**
- Webentwicklung seit 2005
- SGH IT seit 2008
	- Gesellschafter, Prokurist, Entwickler
- Magento-Modulentwicklung seit 2011
- Kontakt
	- fschmengler@sgh-it.eu

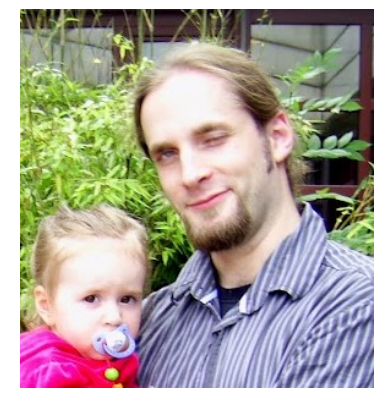

## Unit Tests

- Testen einer Programm-Einheit (Klasse)
- Vergleich von Ausgabe mit **erwarteter** Ausgabe
- **Automatisierbar**
- **Isoliert**
	- Simulation anderer Klassen ("Mock Object")
	- Umgebung bei jedem Durchlauf gleich ("Fixture")
		- z.B. Test-Datenbank

# PHPUnit

- De-facto Standard
- xUnit Framework-Familie (JUnit, CppUnit etc.)
- Einfache Installation über PEAR Installer

 $\rightarrow$  <http://www.phpunit.de/>

- IDE Integration (Test per Mausklick)
	- Eclipse PTI, Zend Studio, Netbeans, PhpStorm ...

## **Begriffe**

- **Fixture:** Zustand der Umgebung, Kontext
- **Test Case:** eine Test-Einheit (Klasse)
	- Kann mehrere Tests (Methoden) enthalten
- **Test Suite:** Zusammenfassung von Test Cases
- **Assertion: Vergleich mit erwartetem Wert**
- **Mock:** Vom Test kontrolliertes Dummy-Objekt

```
Beispiel: Test Case<?php
class HelloWorldTest extends PHPUnit Framework TestCase
ŧ
   private $helloWorldApp;
   public static function setUpBeforeClass()
   public static function tearDownAfterClass()
                                                         Fixture
   protected function setUp()
   ł
       $this->helloWorldApp = new HelloWorld();
   protected function tearDown()
                                                               Test
   public function testHelloWithLanguage()
   т
       $out = $this->helloWorldApp->hello('de');$this->assertEquals('Hallo Welt', $out, 'hello() should speak german.');
   ¥
¥
                            erwartet Wert Nachricht
```
# EcomDev PHPUnit

<http://www.ecomdev.org/>

- Extension: Magento PHPUnit Testing
- Magento-spezifisches Fixture-Management
	- Mage App
	- "saubere" Testdatenbank
	- Test-Daten für Entities in YAML-Dateien je Test
- Mock Objects
	- Rückgabe von Mocks in Mage::getModel() etc.
- Gute Dokumentation: <http://bit.ly/mR6uKc>

## EcomDev PHPUnit

<http://www.ecomdev.org/>

- Basis-Test Case für
	- **Models, Helpers, Blocks**
- Spezielle Test Cases für
	- Controllers: Testen von Funktion und Layout
	- Config: Testen der config.xml (!)
- Separation von Tests und Test-Daten
	- Datenbank-Zustand (fixtures/\*.yaml)
	- Eingabedaten (dataprovider/\*.yaml)
	- Erwartete Daten (expectations/\*.yaml)

## Model Test mit Testdaten

- Beispiel: ID-Kodierung für Short URLs
	- Test wird mit jedem Parametersatz aus dem Data Provider aufgerufen  $id-1$ :

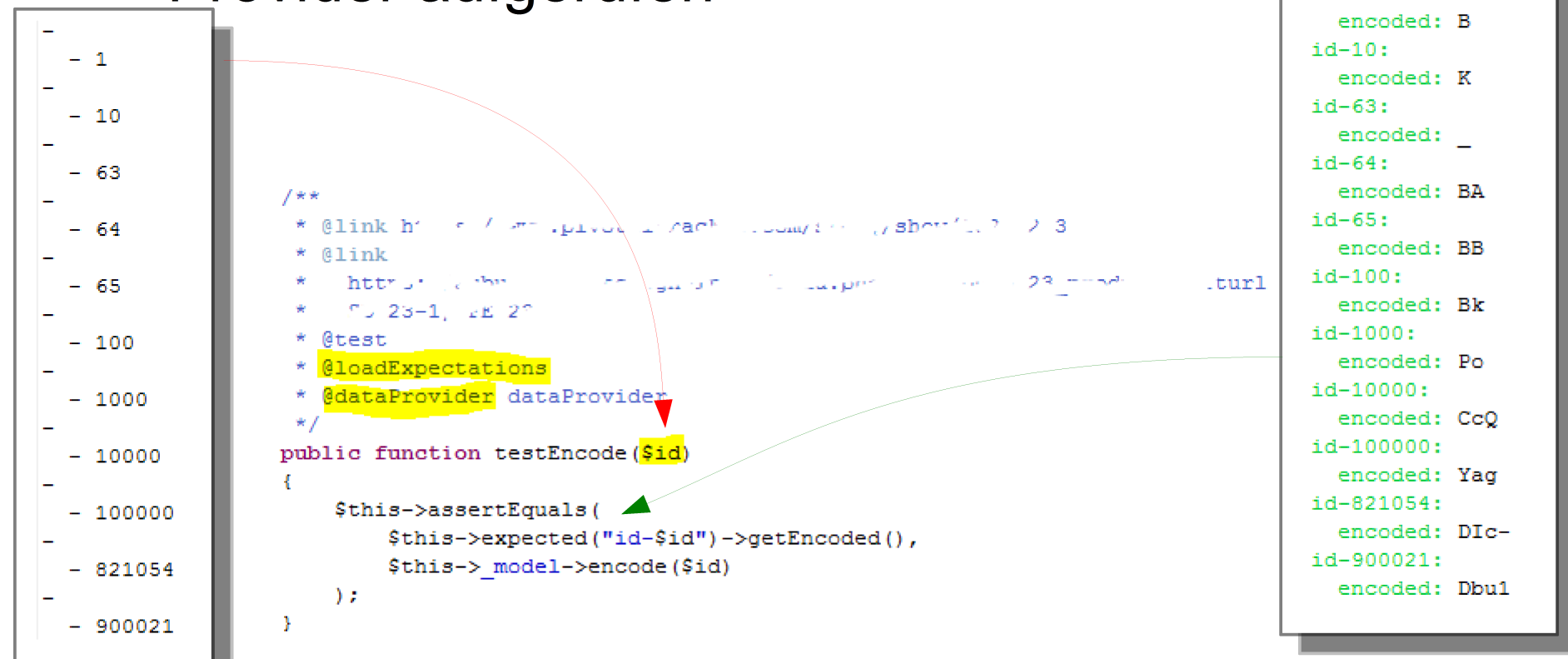

#### **21.06.2012 Unit Tests für Magento 9/17**

### DB-Fixtures

- Werden automatisch in Test-DB übernommen
	- parent::setUp() nicht vergessen!
- Fixture-Datei *innerhalb von Test Case* wiederverwendbar
- Typen von Einträgen:
	- Website, Group, Store (scope)
	- Entities (eav)
	- Flat Tables (tables)
	- Konfiguration (config)
- Unvollständige Daten erlaubt

eav: catalog product: entity id: 1 stock: qty: 100 is in stock: 1 website ids: - aubu website category ids: - 2 #default type id: bundle has options: 1 required options: 1 sku: test name: Test status: 1 # enabled price view: 1 visibility: 4 # catalog & search

entity id: 2

# Config Test

```
public function testObserver()
                                                Observer Assertion
Æ.
    Sthis->assertEventObserverDefined(
        'frontend', 'core block abstract to html after',
        SGH ShortUrls Model Observer Block:: MODEL,
        'onCoreBlockAbstractToHtmlAfter', 'shorturls', 'Observer'
   \lambda:
ŋ.
                                          Testen konkreter Knoten in config.xml
public function testRouterConfig()
Æ.
    $this->assertConfigNodeHasChildren(
        'default/web/routers', 'router config exists'
    ) :
    $this->assertConfigNodeHasChild(
        'default/web/routers', 'shorturls product',
        'shorturls product router config'
    \mathcal{E}$this->assertConfigNodeValue(
        'default/web/routers/shorturls prod
        'shorturls product router area: fi
                                           Weitere fertige Assertions für:
    \mathcal{E}$this->assertConfigNodeValue(
                                             • Class Aliase
        'default/web/routers/shorturls pro
        SGH ShortUrls Controller Router SM
                                             • Modulkonfiguration
        'shorturls product router router (
    \rightarrow• Einbindung von Layout-Datei
Ŧ
```
## Controller Test

- Dispatch-Methoden
- Zahlreiche Assertions für
	- Routing
	- Layout
	- **Response Headers**
	- Response Body
- Nützlich für Integrationstests
- Kein vollständiger Ersatz für funktionale Tests!

\$this->dispatch('customer/account/login'); \$this->assertRequestRoute('customer/account/login'); \$this->assertLayoutHandleLoaded('customer account login'); \$this->assertLayoutHandleNotLoaded('cms index index'); \$this->assertResponseBodyContains('login or create');

Quelle: EcomDev\_PHPUnit Manual

## Test-Durchführung

• Kommandozeile

path/to/magento\$ phpunit --filter Vendor\_Module UnitTests.php

• Zend Studio (und andere IDEs analog)

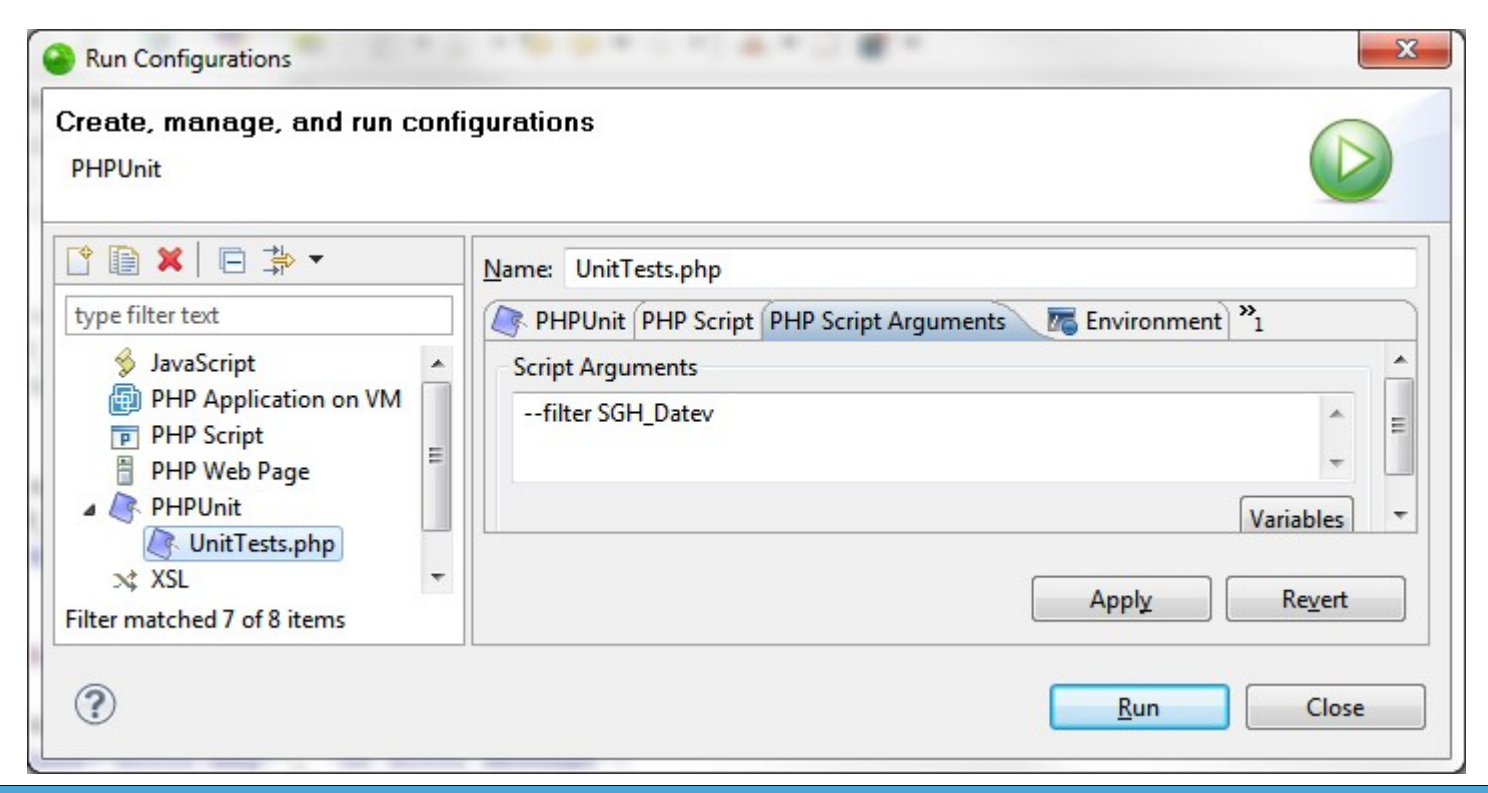

## Unit Tests für JavaScript

- Verschiedene konkurrierende Frameworks
- In dieser Präsentation:
	- JSTestDriver
	- Qunit
- Testgetriebene Entwicklung in JS
	- Unterstützt saubereren, modularen Aufbau
	- Sinnvoll für nicht-trivialen Code

### JSTestDriver <http://code.google.com/p/js-test-driver/>

- xUnit Test Framework
- IDE Integration (Eclipse, PhpStorm)
- Läuft ohne Browser
- **Achtung:** Inkompatibel mit prototype.js
	- Inoffizieller Fix: <http://goo.gl/bQXMh>

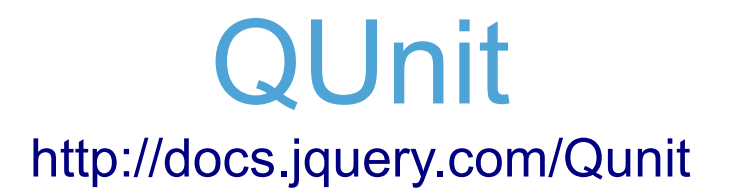

- Test Framework von (aber nicht nur für) jQuery
- Läuft in Browser (HTML-Dokument)
	- Fixture und Test Runner zugleich
- Aber auch als Plugin für JsTestDriver verfügbar
	- $\rightarrow$  Automatisierung
	- $\rightarrow$  Einschränkung: Kein Zugriff auf DOM Fixture

## QUnit Test

### QUnit example ■noglobals■notrycat

#### Hide passed tests

Mozilla/5.0 (Windows NT 6.1; WOW64; rv:9.0.1) Gecko/20100101

Tests completed in 66 milliseconds. 12 tests of 12 passed, 0 failed.

- module("productvideos", { setup : function() ¥. this.up = new  $SGH.Upload()$ :  $\frac{1}{2}$  ("sgh productvideos progress").innerHTML = ""; Υ. teardown : function() Ŧ. this.up =  $null;$ Fixture Υ,
- 1. productvideos: onFileQueued: progressbar created (0, 7, 7) Rerun

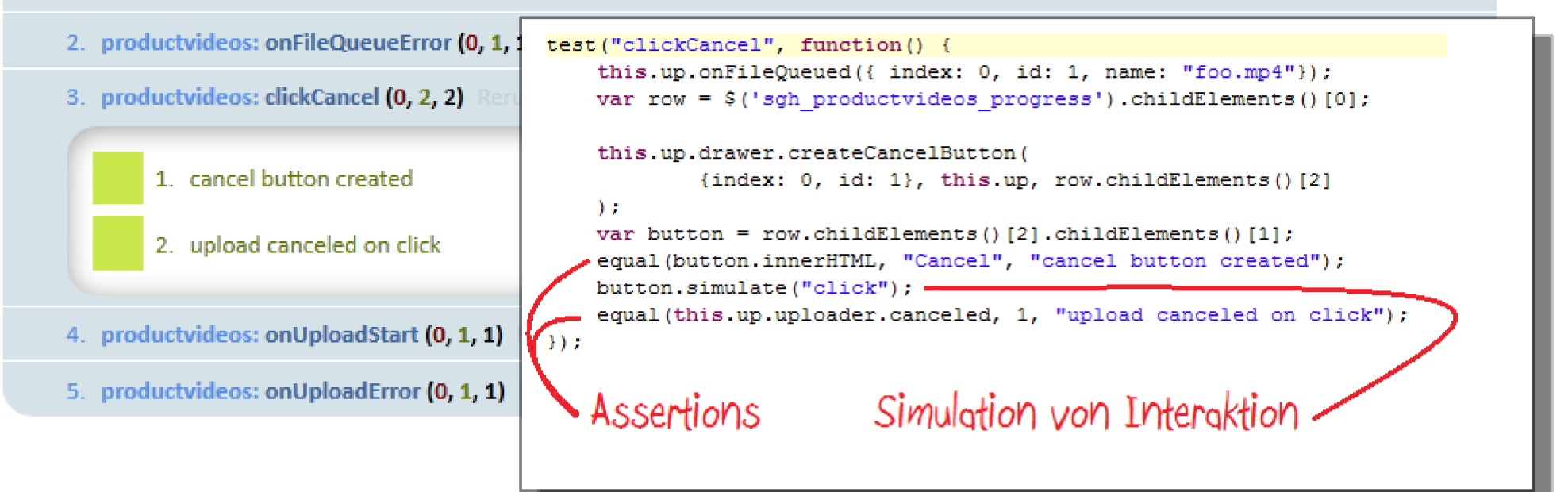